## **ВАРИАНТ1**

В таблице содержатся сведения о дорогах между населёнными пунктами (звёздочка означает, что дорога между соответствующими городами есть). На рисунке справа та же схема дорог изображена в виде графа.

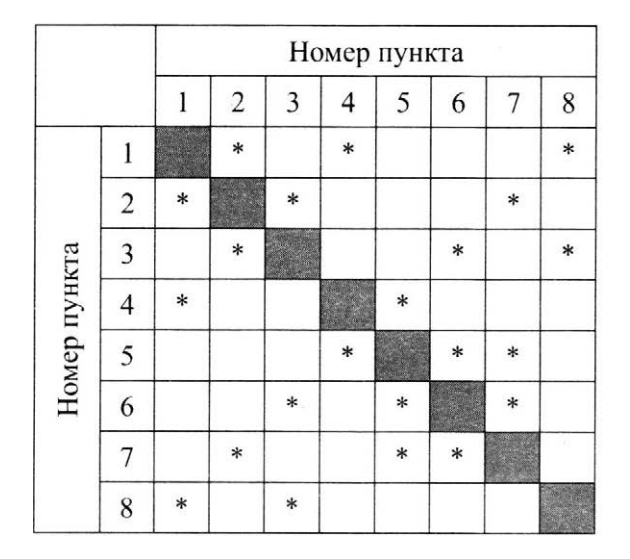

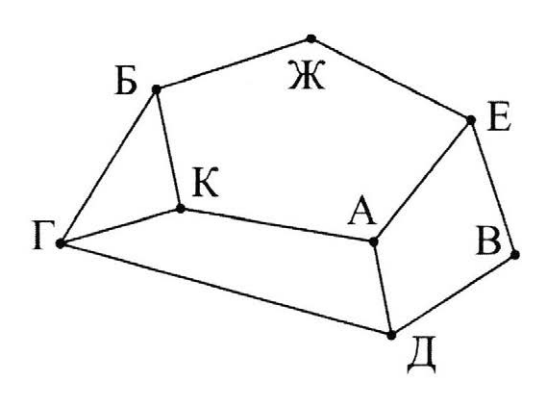

Так как таблицу и схему рисовали независимо друг от друга, то нумерация населённых пунктов в таблице никак не связана с буквенными обозначениями на графе. Определите номера населённых пунктов Ж и Д в таблице. В ответе напишите два числа без разделителей: сначала для пункта Ж, затем для пункта Д.

2 | Миша заполнял таблицу истинности функции  $(x \wedge \neg y) \vee (y \equiv z) \vee \neg w$ , но успел заполнить лишь фрагменты из трёх различных её строк, даже не указав, какому столбцу таблицы соответствует каждая из переменных w, x, y, z.

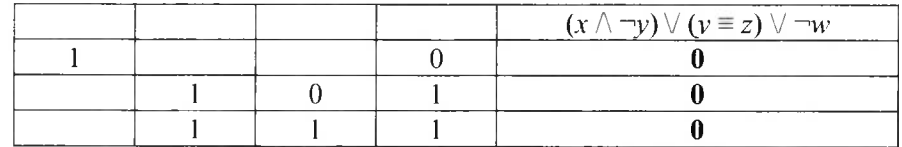

Определите, какому столбцу таблицы соответствует каждая из переменных  $w, x, y, z$ .

В ответе напишите буквы  $w, x, y, z$  в том порядке, в котором идут соответствующие им столбцы (сначала буква, соответствующая первому столбцу; затем буква, соответствующая второму столбцу, и т.д.). Буквы в ответе пишите подряд, никаких разделителей между буквами ставить не нужно.

Пример. Функция задана выражением  $\neg x \lor y$ , зависящим от двух переменных, а фрагмент таблицы имеет следующий вид.

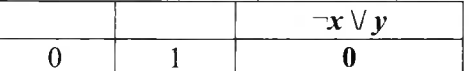

В этом случае первому столбцу соответствует переменная у, а второму столбцу – переменная х. В ответе следует написать ух.

Ответ: по последните село в последните село в село в село в село в село в село в село в село в село в село в с

**3** Ниже представлены два фрагмента таблиц из базы данных о жителях микрорайона. Каждая строка таблицы 2 солержит информацию о ребёнке и об одном из его родителей. Информация представлена значением поля ID соответствующей строке таблицы 1. На основании приведённых данных определите наибольшую разницу между годами рождения родных сестёр. При вычислении ответа учитывайте только информацию из приведённых фрагментов таблиц.

Примечание. Братьев (сестёр) считать родными, если них есть хотя бы один общий родитель.

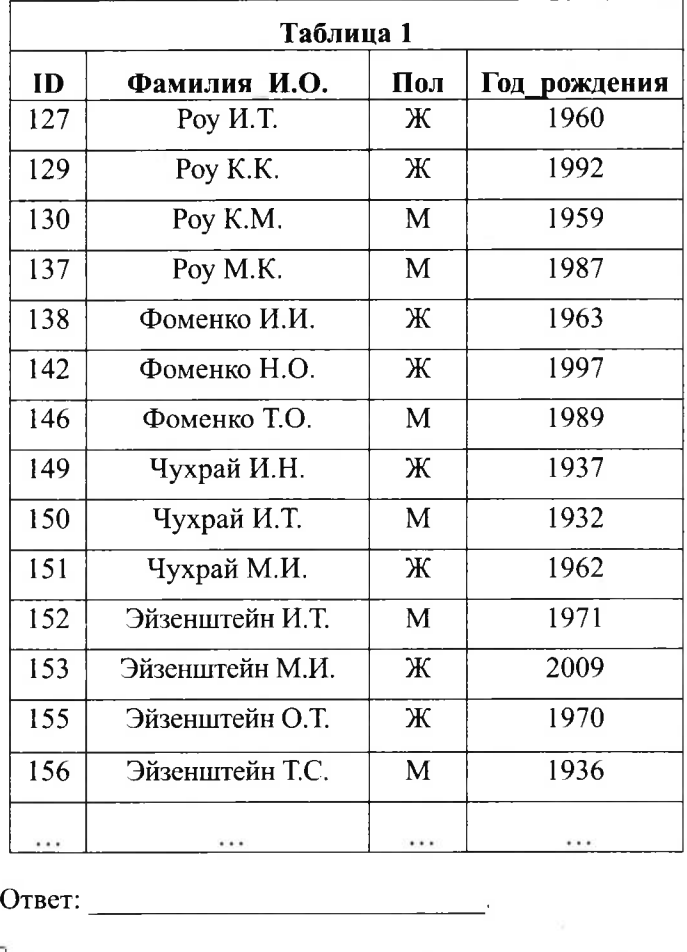

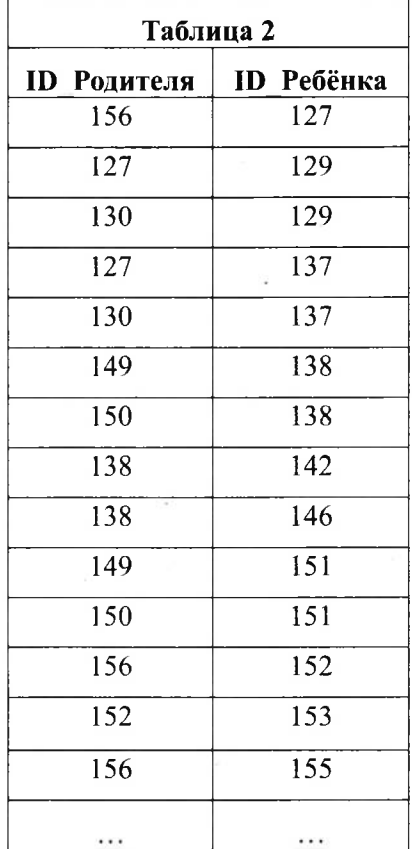

. Укажите минимальную сумму длин кодовых слов для букв Д и Е, при которых код будет удовлетворять условию Фано.

Примечание. Условие Фано означает, что никакое кодовое слово не является началом другого кодового слова. Это обеспечивает возможность однозначной расшифровки закодированных сообщений.

Ответ:.

<sup>I</sup> **5** <sup>|</sup> На вход алгоритма подаётся натуральное число *N.* Алгоритм строит по нему новое число следующим образом.

1) Строится двоичная запись числа N.

2) этой записи дописываются справа ещё два разряда по следующему правилу: если *N*чётное, в конец числа (справа) дописываются два нуля, в противном случае справа дописываются две единицы. Например, двоичная запись 1001 числа 9 будет преобразована в 100111.

Полученная таким образом запись (в ней на два разряда больше, чем записи исходного числа *N)* является двоичной записью числа - результата работы данного алгоритма.

**<sup>4</sup> <sup>I</sup>** По каналу связи передаются шифрованные сообщения, содержащие только шесть букв: А, Б, В, Г. Д. Е. Для передачи используется неравномерный двоичный код. Для букв А, Б, В и Г используются кодовые слова 00, 01, 1000, 1001 соответственно.

Укажите максимальное число N, для которого результат работы алгоритма будет меньше 140. В ответе это число запишите в десятичной системе счисления.

OTBeT:

 $\overline{\boldsymbol{6}}$  Определите, при каком наименьшем введённом значении переменной и программа выведет число 145. Для Вашего удобства программа представлена на четырёх языках программирования.

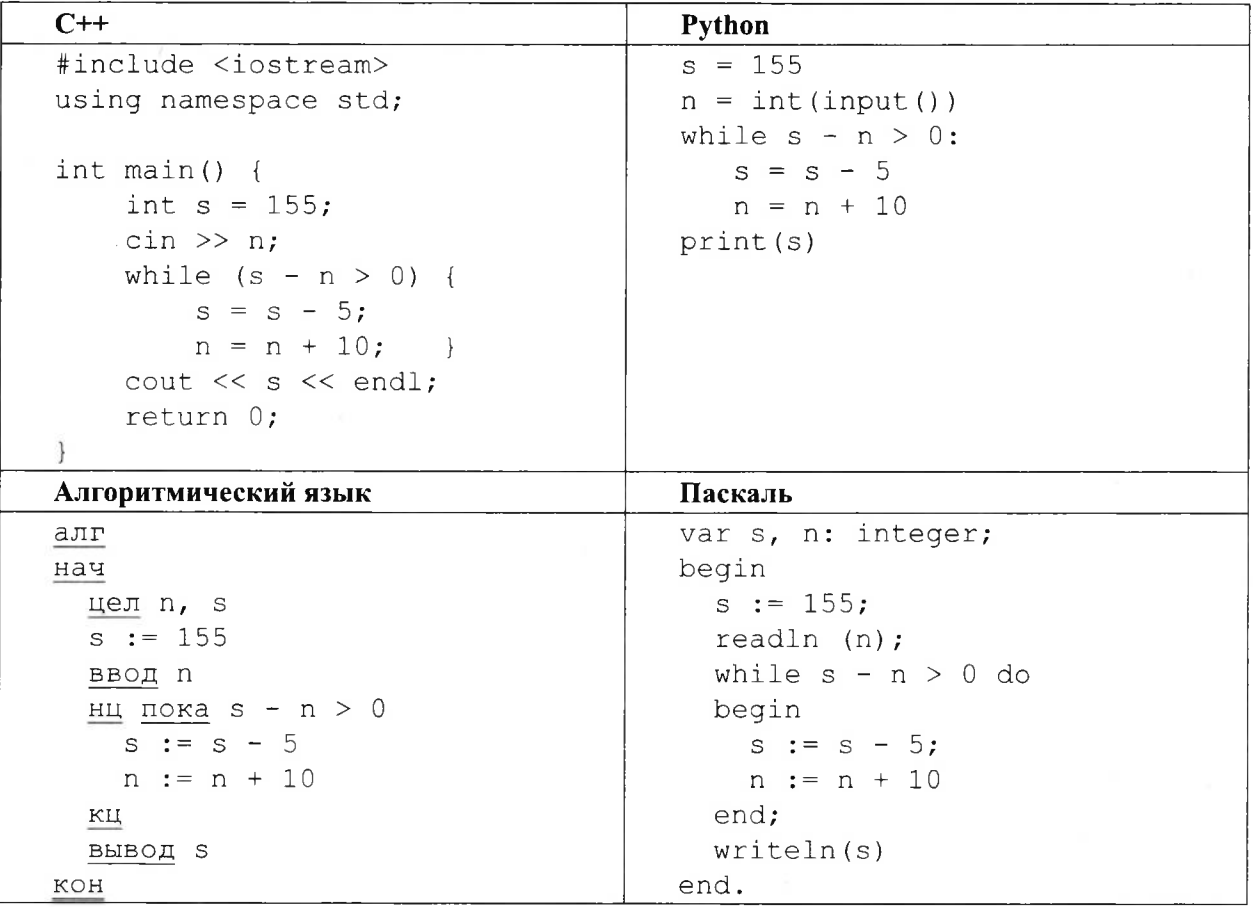

OTBET:

7 Автоматическая камера производит растровые изображения размером 900×1200 пикселей. Для кодирования цвета каждого пикселя используется одинаковое количество бит, коды пикселей записываются в файл один за другим без промежутков. Объём файла с изображением не может превышать 600 Кбайт без учёта размера заголовка файла. Какое максимальное количество цветов можно использовать в палитре?

OTBeT:  $\qquad \qquad \qquad$ 

**8** Сколько существует шестнадцатеричных четырёхзначных чисел, в которых все цифры различны и никакие две чётные или две нечётные цифры не стоят рядом?

Ответ:

**9** | Откройте файл электронной таблицы, содержащей вещественные числа – результаты ежечасного измерения температуры воздуха на протяжении трёх месяцев. Найдите разность между максимальными значениями температуры в июне и апреле.

ответе запишите только целую часть получившегося числа. Ответ:.

*Задание выполняется использованием прилагаемых файлов.*

10 С помощью текстового редактора определите, сколько раз встречается слово «Москва» в разных падежах в тексте комедии А.С. Грибоедова «Горе от ума». В ответе укажите только число.

Ответ:

11 При регистрации в компьютерной системе каждому пользователю выдаётся пароль, состоящий из семи символов и содержащий только десятичные цифры и символы из 26-символьного набора прописных латинских букв. В базе данных для хранения сведений о каждом пользователе отведено одинаковое минимально возможное целое число байт. При этом используют посимвольное кодирование паролей, все символы кодируют одинаковым минимально возможным количеством бит. Кроме собственно пароля, для каждого пользователя системе хранятся дополнительные сведения, для чего выделено целое число байт; это число одно и то же для всех пользователей.

Для хранения сведений 20 пользователях потребовалось 500 байт. Сколько байт выделено для хранения дополнительных сведений об одном пользователе? ответе запишите только целое Ответ:. число - количество байт.

12 Исполнитель Редактор получает на вход строку символов и преобразовывает её. Редактор может выполнять две команды, в обеих командах v и w обозначают цепочки символов.

**А) заменить** (v, w).

Эта команда заменяет в строке первое слева вхождение цепочки  $v$  на цепочку  $w$ . Например, выполнение команды

#### **заменить** (111,27)

преобразует строку 05111150 в строку 0527150.

Если в строке нет вхождений цепочки *v*, то выполнение команды заменить  $(v, w)$  не меняет эту строку.

### **Б) нашлось** (v).

Эта команда проверяет, встречается ли цепочка *v* в строке исполнителя Редактор. Если она встречается, то команда возвращает логическое значение «истина», в противном случае возвращает значение «ложь». Строка исполнителя при этом не изменяется.

```
Цикл
```
ПОКА *условие последовательность команд* КОНЕЦ ПОКА выполняется, пока условие истинно. В конструкции ЕСЛИ *условие* ТО *команда!* КОНЕЦ ЕСЛИ

выполняется *команда!* (если условие истинно).

В конструкции ЕСЛИ *условие* ТО *команда!* ИНАЧЕ *команда2* КОНЕЦ ЕСЛИ выполняется *команда!* (если условие истинно) или *команда2* (если условие ложно).

На вход приведённой ниже программы поступает строка, начинающаяся с символа «>», а затем содержащая 26 цифр 1, 10 цифр 2 и 14 цифр 3, расположенных в произвольном порядке.

Определите сумму числовых значений цифр строки, получившейся результате выполнения программы.

Так, например, если результат работы программы представлял бы собой строку, состоящую из 50 цифр 4, то верным ответом было бы число 200.

```
НАЧАЛО
ПОКА нашлось (>1) ИЛИ нашлось (>2) ИЛИ нашлось (>3)
ЕСЛИ нашлось (>1)
  ТО заменить (>1,22>)
      КОНЕЦ ЕСЛИ
ЕСЛИ нашлось (>2)
  ТО заменить (>2, 2>)
      КОНЕЦ ЕСЛИ
ЕСЛИ нашлось (>3)
  ТО заменить (>3, 1>)
      КОНЕЦ ЕСЛИ
КОНЕЦ ПОКА
КОНЕЦ
```
Ответ:.

**13 <sup>|</sup>** На рисунке представлена схема дорог, связывающих города А, Б, В, Г, Д, Е, Ж, 3, И, К, Л, М. По каждой дороге можно двигаться только в одном направлении, указанном стрелкой.

Какова длина самого длинного пути из города А в город М? Длиной пути считать количество дорог, составляющих этот путь.

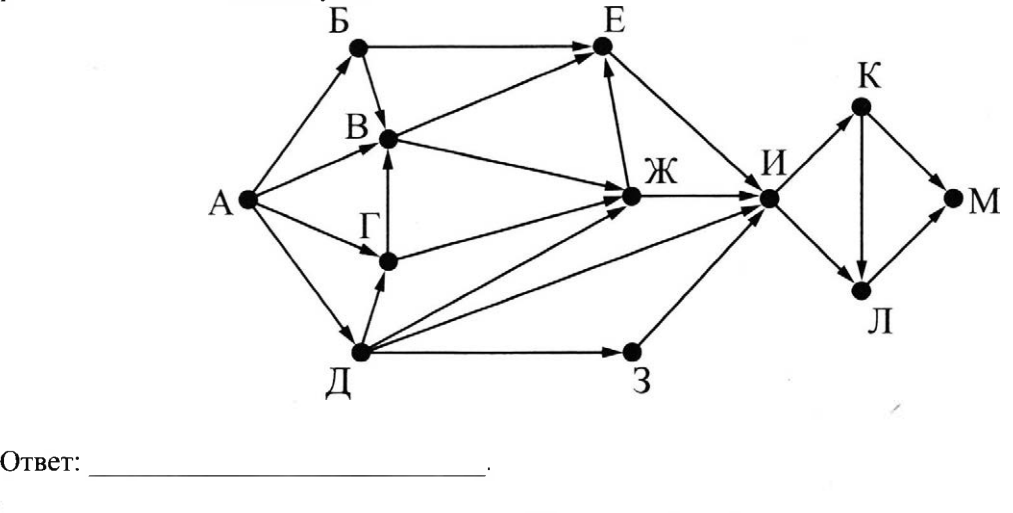

**<sup>14</sup>** <sup>I</sup> Значение арифметического выражения: <sup>16</sup><sup>18</sup> 4<sup>10</sup> — <sup>4</sup><sup>6</sup> — <sup>16</sup> - записали системе счисления ос-Ответ:. нованием 4. Сколько цифр 3 содержится этой записи?

15 Лля какого наибольшего нелого неотрицательного числа А выражение

 $(x+2y > A) \vee (y < x) \vee (x < 33)$ 

тождественно истинно, т.е. принимает значение 1 при любых целых неотрицательных х и у?

Ответ: при последните село в село в село в село в село в село в село в село в село в село в село в село в село

 $\mid$  16  $\mid$  Алгоритм вычисления значения функции F(n), где n -- натуральное число, задан следующими соотношениями:

 $F(n) = 1$  при  $n = 1$ :  $F(n) = 2n + F(n-1)$ , если *n* – чётно,  $F(n) = 3 \times F(n-2)$ , если  $n > 1$  и при этом  $n -$  нечётно. Чему равно значение функции  $F(18)$ ?

Ответ: При последните при последните при последните при последните при последните при последните при последните п

 $\boxed{17}$  Рассматривается множество целых чисел, принадлежащих числовому отрезку [800; 5900], которые делятся на 17 и не делятся на 2, 3, 5. Найдите количество таких чисел и максимальное из них.

В ответе запишите два целых числа: сначала количество, затем максимальное число. Для выполнения этого задания можно написать программу или воспользоваться редактором электронных таблиц.

Ответ:

Задание выполняется с использованием прилагаемых файлов.

**18** Квадрат разлинован на N×N клеток (1 < N < 17). Исполнитель Робот может перемещаться по клеткам, выполняя за одно перемещение одну из двух команд: вправо или вверх. По команде вправо Робот перемещается в соседнюю правую клетку, по команде вверх – в соседнюю верхнюю. При попытке выхода за границу квадрата Робот разрушается. Перед каждым запуском Робота в каждой клетке квадрата лежит монета достоинством от 1 до 100. Посетив клетку, Робот забирает монету с собой; это также относится к начальной и конечной клетке маршрута Робота.

Определите максимальную и минимальную денежную сумму, которую может собрать Робот, пройдя из левой нижней клетки в правую верхнюю.

В ответе укажите два числа - сначала максимальную сумму, затем минимальную.

Исходные данные представляют собой электронную таблицу размером N×N, каждая ячейка которой соответствует клетке квадрата.

Пример входных данных:

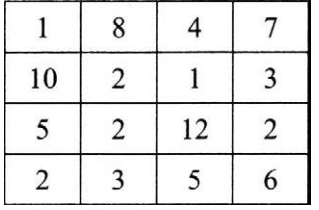

Для указанных входных данных ответом должна быть пара чисел 38 20.

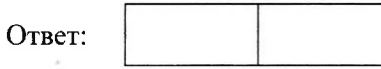

19 Два игрока, Петя и Ваня, играют в следующую игру. Перед игроками лежит куча камней. Игроки ходят по очереди, первый ход делает Петя. За один ход игрок может добавить кучу один или четыре камня либо увеличить количество камней в куче в пять раз. Например, имея кучу из 15 камней, за один ход можно получить кучу из 16, 19 или 75 камней. У каждого игрока, чтобы делать ходы, есть неограниченное количество камней.

Игра завершается в тот момент, когда количество камней в куче становится не менее 68.

Победителем считается игрок, сделавший последний ход, т.е. первым получивший кучу, в которой будет 68 или больше камней.

В начальный момент в куче было *S* камней;  $1 \le S \le 67$ .

Будем говорить, что игрок имеет выигрышную стратегию, если он может выиграть при любых ходах противника. Описать стратегию игрока - значит описать, какой ход он должен сделать любой ситуации, которая ему может встретиться при различной игре противника.

Укажите такое значение 5, при котором Петя не может выиграть за один ход, но при любом ходе Пети Ваня может выиграть своим первым ходом.

Ответ:

- $\boxed{20}$  Для игры, описанной в предыдущем задании, укажите два таких значения S, при которых у Пети есть выигрышная стратегия, причём одновременно выполняются два условия:
	- Петя не может выиграть за один ход;
	- Петя может выиграть своим вторым ходом независимо от того, как будет ходить Ваня.

Ответ

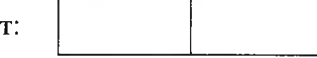

 $\boxed{21}$  Для игры, описанной в задании 19, найдите минимальное значение S, при котором одновременно выполняются два условия:

- у Вани есть выигрышная стратегия, позволяющая ему выиграть первым или вторым ходом при любой игре Пети; любой игре Пети;<br>пюбой игре Пети;<br>– у Вани нет стратегии, которая позвол.<br>Ответ:

- Вани нет стратегии, которая позволит ему гарантированно выиграть первым ходом.

**<sup>I</sup> 22 <sup>|</sup>** Ниже на пяти языках программирования записан алгоритм. Получив на вход натуральное десятичное число *х,* этот алгоритм печатает два числа: *Ln М.* Укажите наибольшее число *х,* при вводе которого алгоритм выводит сначала 2, потом 3.

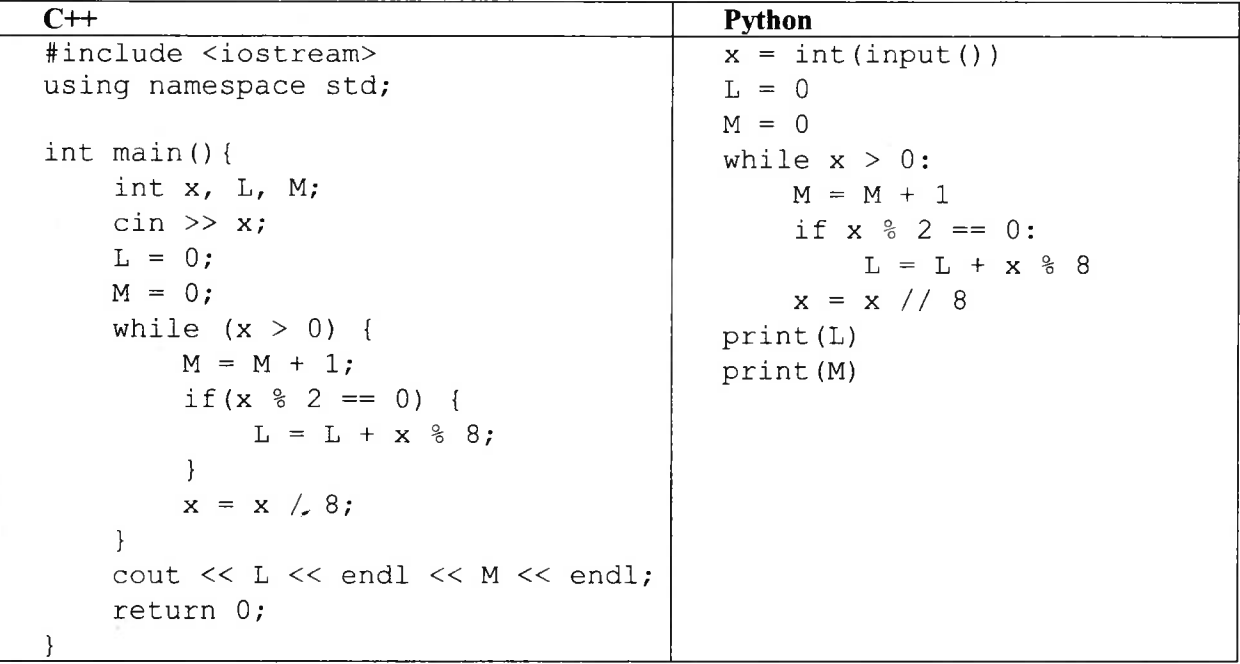

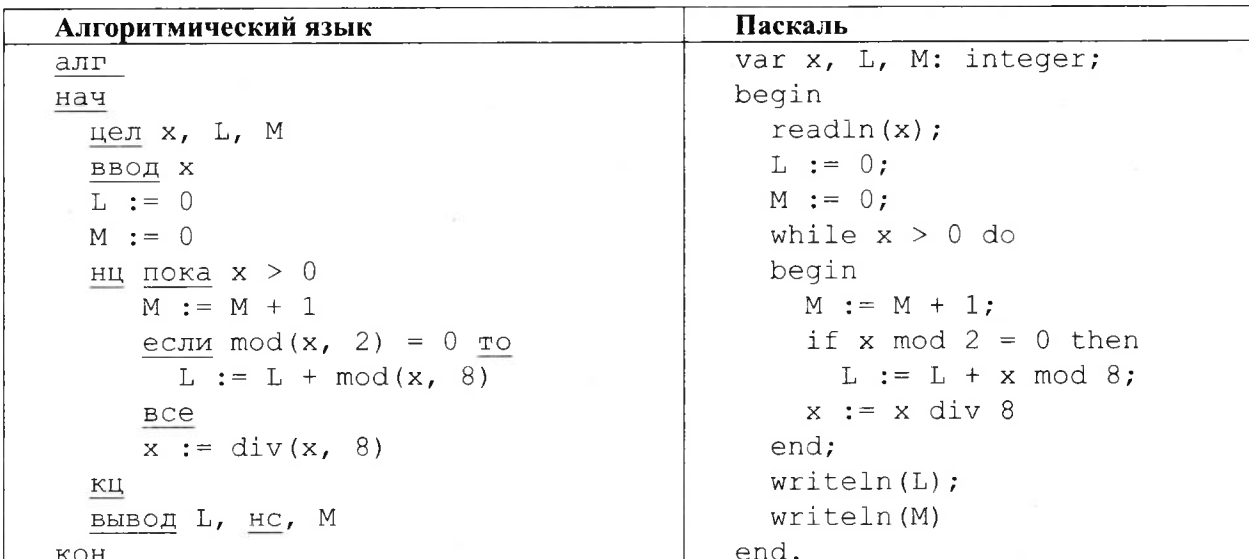

## OTBeT:

23 Исполнитель Вычислитель преобразует число, записанное на экране. У исполнителя есть три команды, которым присвоены номера:

1. Прибавить 1

2. Прибавить 2

3. Умножить на 3

Первая из них увеличивает число на экране на 1, вторая увеличивает его на 2, третья умножает его на 3.

Программа для Вычислителя - это последовательность команд.

Сколько существует таких программ, которые преобразуют исходное число 1 в число 13 и при этом траектория вычислений программы содержит число 9?

Траектория вычислений программы - это последовательность результатов выполнения всех команд программы. Например, для программы 132 при исходном числе 7 траектория будет состоять из чисел 8, 24, 26.

OTBeT:

Задание выполняется с использованием прилагаемых файлов.

 $24$  Текстовый файл состоит не более чем из 1 миллиона символов X, Y и Z. Определите максимальное количество идущих подряд символов, среди которых каждый третий отличается от двух предылуших.

Для выполнения этого задания следует написать программу.

25 Напишите программу, которая ищет среди целых чисел, принадлежащих числовому отрезку [400; 450], простые числа, то есть числа, не имеющие натуральных делителей, не считая единицы и самого числа. Запишите эти числа в таблицу на экране с новой строки в порядке возрастания.

*Задание выполняется использованием прилагаемых файлов.*

**26 <sup>|</sup>** На птицефабрике автомат производит автоматическое взвешивание куриных яиц осуществляет их сортировку и маркировку в соответствии с категорией. Результаты взвешивания записываются в файл. Для контроля процесса производства следует определить, какова доля яиц третьей и второй категории (имеющих вес ниже минимального, установленного для первой категории) в партии, а также минимальный вес одного яйца партии.

Входные данные.

первой строке входного файла находятся два числа: *S -* минимальный вес яйца, попадающего первую категорию *N*- количество взвешенных яиц партии (натуральное число, не превышающее 1000). В следующих *N* строках находятся значения веса каждого яйца партии (все числа натуральные, не превышающие 100), каждое в отдельной строке.

Запишите в ответе два числа: сначала количество яиц, имеющих вес, недостаточный для попадания в первую категорию, затем минимальный вес яйца в партии.

Пример входного файла:

55 4

40

66

52

60

При таких исходных данных вес ниже установленного для первой категории имеют два яйца из 4-х, минимальный вес яйца в партии  $-40$  г.

Ответ для приведённого примера: 2 40

*Задание выполняется использованием прилагаемых файлов.*

27 | Дана последовательность *N* целых положительных чисел. Рассматриваются все пары элементов последовательности, разность которых чётна и, по крайней мере, один из элементов делится на  $p = 27$ . Порядок элементов в паре неважен. Среди всех таких пар нужно найти и вывести пару максимальной суммой элементов. Если одинаковую максимальную сумму имеет несколько пар, можно вывести любую из них. Если подходящих пар последовательности нет, нужно вывести два нуля.

Описание входных выходных данных

В первой строке входных данных задаётся количество чисел  $N$  ( $2 \le N \le 10000$ ). В каждой из последующих *N* строк записано одно натуральное число, не превышающее 10 000. *Пример входных данных:*

5 54 12 81 82 81 *Пример выходных данных для приведённого выше примера входных данных:* 81 81

*Пояснение.* Из данных пяти чисел можно составить три различные пары, удовлетворяющие условию: (54, 12), (54, 82), (81,81). Наибольшая сумма получается паре (81,81). Эта пара допустима, так как число 81 встречается в исходной последовательности дважды.

Ответом на задание является указание максимальной пары чисел

# **ВАРИАНТ 2**

 $1$  В таблице содержатся сведения о дорогах между населёнными пунктами (звёздочка означает, что дорога между соответствующими городами есть). На рисунке справа та же схема дорог изображена в виде графа.

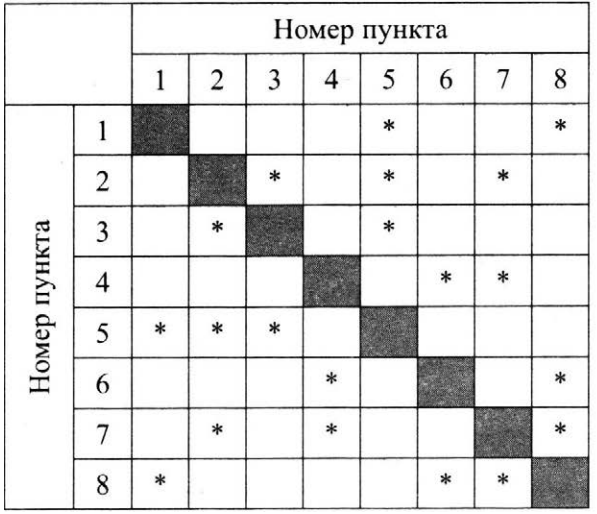

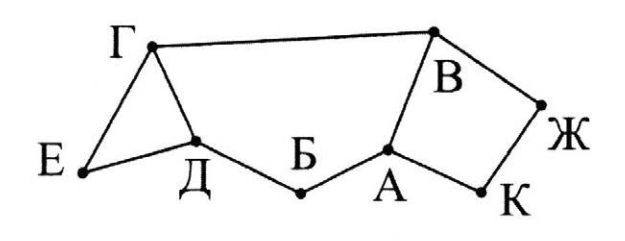

Так как таблицу и схему рисовали независимо друг от друга, то нумерация населённых пунктов в таблице никак не связана с буквенными обозначениями на графе. Определите номера населённых пунктов Б и В в таблице. В ответе напишите два числа без разделителей: сначала для пункта Б, затем для пункта В.

Ответ: по последните селото на селото на селото на селото на селото на селото на селото на селото на селото на

2 Миша заполнял таблицу истинности функции  $(x \wedge \neg y) \vee (x \equiv z) \vee \neg w$ , но успел заполнить лишь фрагменты из трёх различных её строк, даже не указав, какому столбцу таблицы соответствует каждая из переменных w, x, y, z.

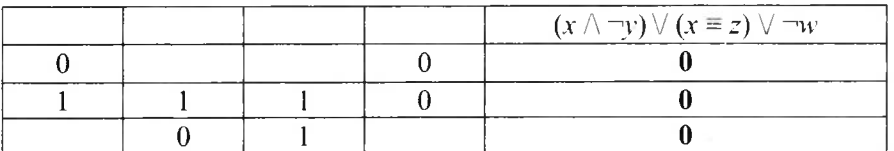

Определите, какому столбцу таблицы соответствует каждая из переменных  $w, x, y, z$ .

В ответе напишите буквы  $w$ ,  $x$ ,  $y$ ,  $z$  в том порядке, в котором идут соответствующие им столбцы (сначала буква, соответствующая первому столбцу; затем буква, соответствующая второму столбцу, и т.д.). Буквы в ответе пишите подряд, никаких разделителей между буквами ставить не нужно. Пример. Функция задана выражением  $\neg x \lor y$ , зависящим от двух переменных, а фрагмент таблицы имеет следующий вид.

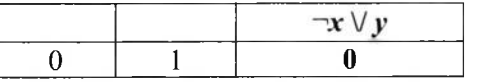

В этом случае первому столбцу соответствует переменная у, а второму столбцу – переменная х. В ответе следует написать ух.

 $O$ твет:

 $3$  Ниже представлены два фрагмента таблиц из базы данных о жителях микрорайона. Каждая строка таблицы 2 содержит информацию о ребёнке и об одном из его родителей. Информация представлена значением поля ID в соответствующей строке таблицы 1. Определите на основании приведённых данных, для скольких жителей выполнено условие, что она (он) родилась(-лся) в том же городе, что и её (его) бабушка или дедушка. При вычислении ответа учитывайте только информацию из приведённых фрагментов таблиц.

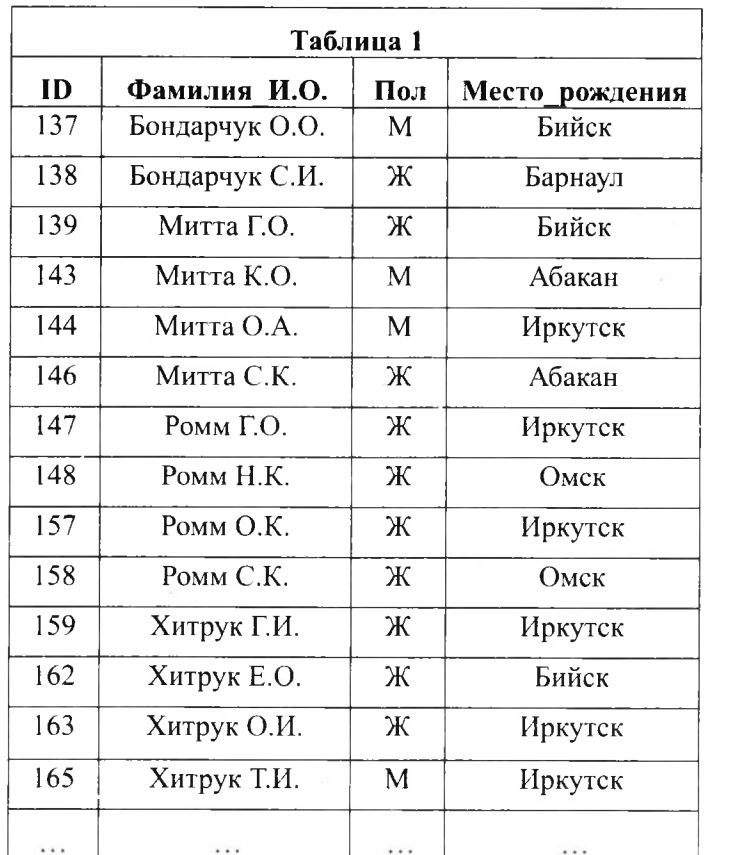

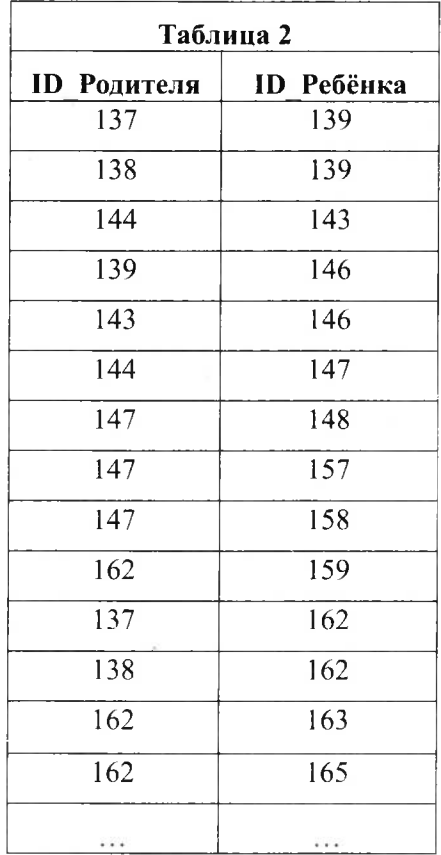

Ответ:.

 $\overline{4}$  По каналу связи передаются шифрованные сообщения, содержащие только пять букв: А, Б, В, Г, Д. Для передачи используется неравномерный двоичный код. Для букв А, Б и В используются кодовые слова 001,010, 0111 соответственно.

Укажите минимальную сумму длин кодовых слов для букв  $\Gamma$  и Д, при которых код будет удовлетворять условию Фано.

Примечание. Условие Фано означает, что никакое кодовое слово не является началом другого кодового слова. Это обеспечивает возможность однозначной расшифровки закодированных сообщений.

Ответ:.

<sup>I</sup> 5 <sup>|</sup> На вход алгоритма подаётся натуральное число *N.* Алгоритм строит по нему новое число *R* следующим образом.

1) Строится двоичная запись числа N.

2)  $K$  этой записи дописываются справа ещё два разряда по следующему правилу: если  $N$ нечётное, в конец числа (справа) дописывается сначала ноль, а затем единица. В противном случае, если  $N$ чётное, справа дописывается сначала единица, а затем ноль.

Например, двоичная запись 1001 числа 9 будет преобразована в 100101, а двоичная запись 1100 числа 12 будет преобразована в 110010.

Полученная таким образом запись (в ней на два разряда больше, чем записи исходного числа *N)* является двоичной записью числа  $R$  - результата работы данного алгоритма.

Укажите максимальное число *R,* которое меньше 89 может являться результатом работы данного алгоритма. В ответе это число запишите в десятичной системе счисления.

Ответ:.

**6** Определите, при каком наибольшем введённом значении переменной и программа выведет число 145. Для Вашего удобства программа представлена на четырёх языках программирования.

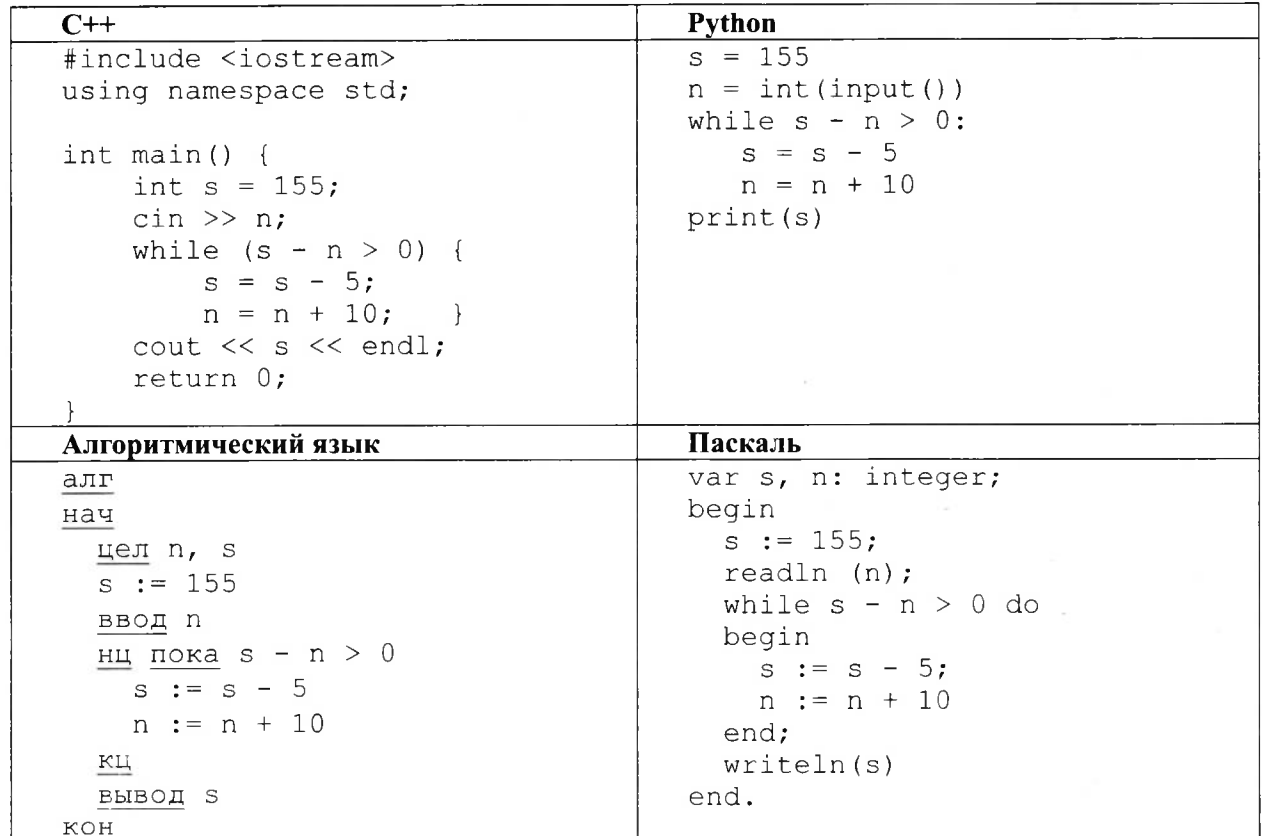

Ответ:

7 Автоматическая камера производит растровые изображения размером  $300 \times 512$  пикселей. Для кодирования цвета каждого пикселя используется одинаковое количество бит, коды пикселей записываются в файл один за другим без промежутков. Объём файла с изображением не может превышать 30 Кбайт без учёта размера заголовка файла. Какое максимальное количество цветов можно использовать в палитре?

Ответ: по последните се поставите се поделение се поставите се поделение се поделение се по

 $8$  Сколько существует десятичных четырёхзначных чисел, делящихся на 5, в которых все цифры различны и никакие две чётные или две нечётные цифры не стоят рядом?

Ответ:

Задание выполняется с использованием прилагаемых файлов.

 $9$  Откройте файл электронной таблицы, содержащей вещественные числа – результаты ежечасного измерения температуры воздуха на протяжении трёх месяцев. Найдите разность между средними значениями температуры в июне и апреле.

В ответе запишите только целую часть получившегося числа.

 $10$  С помощью текстового редактора определите, сколько раз встречается слово «Москва» в разных падежах в тексте комедии А.С. Грибоедова «Горе от ума». В ответе укажите только число.

Ответ:

- $\boxed{11}$  При регистрации в компьютерной системе каждому пользователю выдаётся пароль, состоящий из семи символов и содержащий только символы из 26-символьного набора прописных латинских букв. В базе данных для хранения сведений о каждом пользователе отведено одинаковое и минимально возможное целое число байт. При этом используют посимвольное кодирование паролей, все символы колируют олинаковым и минимально возможным количеством бит. Кроме собственно пароля, для каждого пользователя в системе хранятся дополнительные сведения, для чего выделено целое число байт; это число одно и го же для всех пользователей.
	- Для хранения сведений о 20 пользователях потребовалось 400 байт. Сколько байт выделено для хранения дополнительных сведений об одном пользователе? В ответе запишите только целое число - количество байт.

Ответ:

12 Исполнитель Редактор получает на вход строку цифр и преобразовывает её.

Редактор может выполнять две команды, в обеих командах *v* и *w* обозначают цепочки цифр.

А) заменить  $(v, w)$ .

Эта команда заменяет в строке первое слева вхождение цепочки v на цепочку w. Например, выполнение команды

заменить (111, 27)

преобразует строку 05111150 в строку 0527150.

Если в строке нет вхождений цепочки  $v$ , то выполнение команды заменить  $(v, w)$  не меняет эту строку.

 $\mathbf{B}$ ) нашлось  $(v)$ .

Эта команда проверяет, встречается ли цепочка v в строке исполнителя Редактор. Если она встречается, то команда возвращает логическое значение «истина», в противном случае возвращает значение «ложь». Строка исполнителя при этом не изменяется.

Цикл

ПОКА условие

последовательность команд

КОНЕП ПОКА

выполняется, пока условие истинно.

В конструкции

ЕСЛИ условие

ТО команда1

КОНЕЦ ЕСЛИ

выполняется команда1 (если условие истинно).

В конструкции

ЕСЛИ условие

ТО команда1

ИНАЧЕ команда2

**КОНЕЦ ЕСЛИ** 

выполняется команда1 (если условие истинно) или команда2 (если условие ложно).

На вход приведённой ниже программы поступает строка из 180 цифр, содержащая по 60 цифр 4, 6 и 8, расположенных в произвольном порядке.

Определите, какие цифры будут находиться на 25-м, 75-м и 150-м местах строки, получившейся в результате выполнения программы. Цифры в строке нумеруются последовательно слева направо, самая левая имеет номер 1, следующая - номер 2 и т.д.

В ответе запишите три полученные цифры подряд без пробелов и разделителей в порядке возрастания номеров их мест в получившейся строке. Так, например, если бы на 25-м месте стояла цифра 1, на 75-м – 2, а на 150-м – 3, то был бы ответ 123.

```
НАЧАЛО
ПОКА нашлось (46) ИЛИ нашлось (84) ИЛИ нашлось (86)
ЕСЛИ нашлось (46)
  ТО заменить (46, 64)
      КОНЕЦ ЕСЛИ
ЕСЛИ нашлось (84)
  ТО заменить (84, 48)
      КОНЕЦ ЕСЛИ
ЕСЛИ нашлось (86)
  ТО заменить (86, 68)
      КОНЕЦ ЕСЛИ
КОНЕЦ ПОКА
КОНЕЦ
```
Ответ:

 $\boxed{13}$  На рисунке представлена схема дорог, связывающих города А, Б, В, Г, Д, Е, Ж, З, И, К, Л, М. По каждой дороге можно двигаться только в одном направлении, указанном стрелкой. Какова длина самого длинного пути из города А в город М? Длиной пути считать количество дорог, составляющих этот путь.

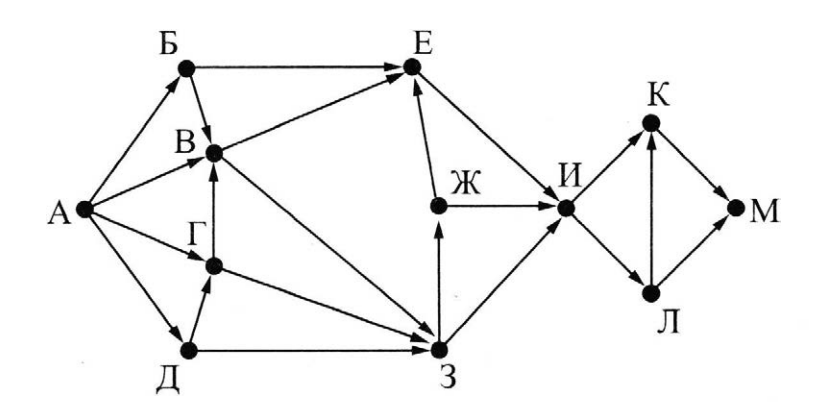

Ответ: по после по после по после по после по после по после по после по после по после по после по после по

14 Значение арифметического выражения:  $16^8 \times 4^{20} - 4^{10} - 4 - 3$ аписали в системе счисления с основанием 4. Сколько цифр 3 содержится в этой записи?

Ответ:

 $15$  Для какого наибольшего целого неотрицательного числа A выражение

 $(y+3x > A) \vee (x < 20) \vee (y < 20)$ 

тождественно истинно, т.е. принимает значение 1 при любых целых неотрицательных х и у?

Ответ:

**16** Алгоритм вычисления значения функции  $F(n)$ , где  $n -$  натуральное число, задан следующими соотношениями:

 $F(n) = 1$  при  $n = 1$ ;

 $F(n) = 3n + F(n-1)$ , если *n* – чётно,

 $F(n) = 3 \times F(n-2)$ , если *n* > 1 и при этом *n* – нечётно.<br>Чему равно значение функции F(20)?<br>Ответ:

Чему равно значение функции F(20)?

17 Рассматривается множество целых чисел, принадлежащих числовому отрезку [800; 5900], которые делятся на 19 не делятся на 2, 3, 5.

Найдите количество таких чисел максимальное из них.

ответе запишите два целых числа: сначала количество, затем максимальное число.

Для выполнения этого задания можно написать программу или воспользоваться редактором электронных таблиц.

Ответ:

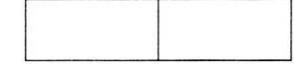

*Задание выполняется использованием прилагаемых файлов.*

**18** Квадрат разлинован на N×N клеток (1 < N < 17). Исполнитель Робот может перемещаться по клеткам, выполняя за одно перемещение одну из двух команд: влево или вверх. По команде влево Робот перемещается в соседнюю левую клетку, по команде вверх - в соседнюю верхнюю. При попытке выхода за границу квадрата Робот разрушается. Перед каждым запуском Робота в каждой клетке квадрата лежит монета достоинством от <sup>1</sup> до 100. Посетив клетку, Робот забирает монету с собой; это также относится к начальной и конечной клетке маршрута Робота.

Определите максимальную минимальную денежную сумму, которую может собрать Робот, пройдя из правой нижней клетки в левую верхнюю.

ответе укажите два числа - сначала максимальную сумму, затем минимальную.

Исходные данные представляют собой электронную таблицу размером N×N, каждая ячейка которой соответствует клетке квадрата.

Пример входных данных:

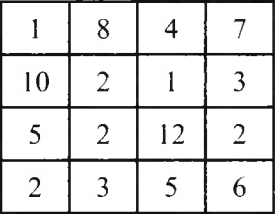

Для указанных входных данных ответом должна быть пара чисел 41 23.

Ответ:

19 Лва игрока, Петя и Ваня, играют в следующую игру. Перед игроками лежит куча камней. Игроки ходят по очереди, первый ход делает Петя. За один ход игрок может добавить в кучу один или четыре камня либо увеличить количество камней в куче в пять раз. Например, имея кучу из 15 камней, за один ход можно получить кучу из 16, 19 или 75 камней. У каждого игрока, чтобы делать ходы, есть неограниченное количество камней. Игра завершается в тот момент, когда количество камней куче становится не менее 73.

Победителем считается игрок, сделавший последний ход, т.е. первым получивший кучу, в которой будет 73 или больше камней.

В начальный момент в куче было S камней;  $1 \le S \le 72$ .

Будем говорить, что игрок имеет выигрышную стратегию, если он может выиграть при любых ходах противника. Описать стратегию игрока - значит описать, какой ход он должен сделать любой ситуации, которая ему может встретиться при различной игре противника.

Укажите такое значение 5, при котором Петя не может выиграть за один ход, но при любом ходе Ответ:. Пети Ваня может выиграть своим первым ходом.

**20 Для игры, описанной в предыдущем задании, укажите два таких значения** *S***, при которых у Пети** есть выигрышная стратегия, причём одновременно выполняются два условия:

- Петя не может выиграть за один ход;

- Петя может выиграть своим вторым ходом независимо от того, как будет ходить Ваня.

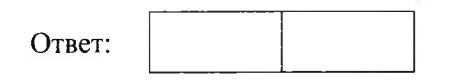

 $\boxed{21}$  Для игры, описанной в задании 19, найдите минимальное значение S, при котором одновременно выполняются два условия:

– у Вани есть выигрышная стратегия, позволяющая ему выиграть первым или вторым ходом при любой игре Пети;

– у Вани нет стратегии, которая позволит ему гарантированно выиграть первым ходом.

Ответ:

*22* <sup>|</sup> Ниже на пяти языках программирования записан алгоритм. Получив на вход натуральное десятичное число х, этот алгоритм печатает два числа: *L М.* Укажите наибольшее число *х,* при вводе которого алгоритм выводит сначала 12, потом 3.

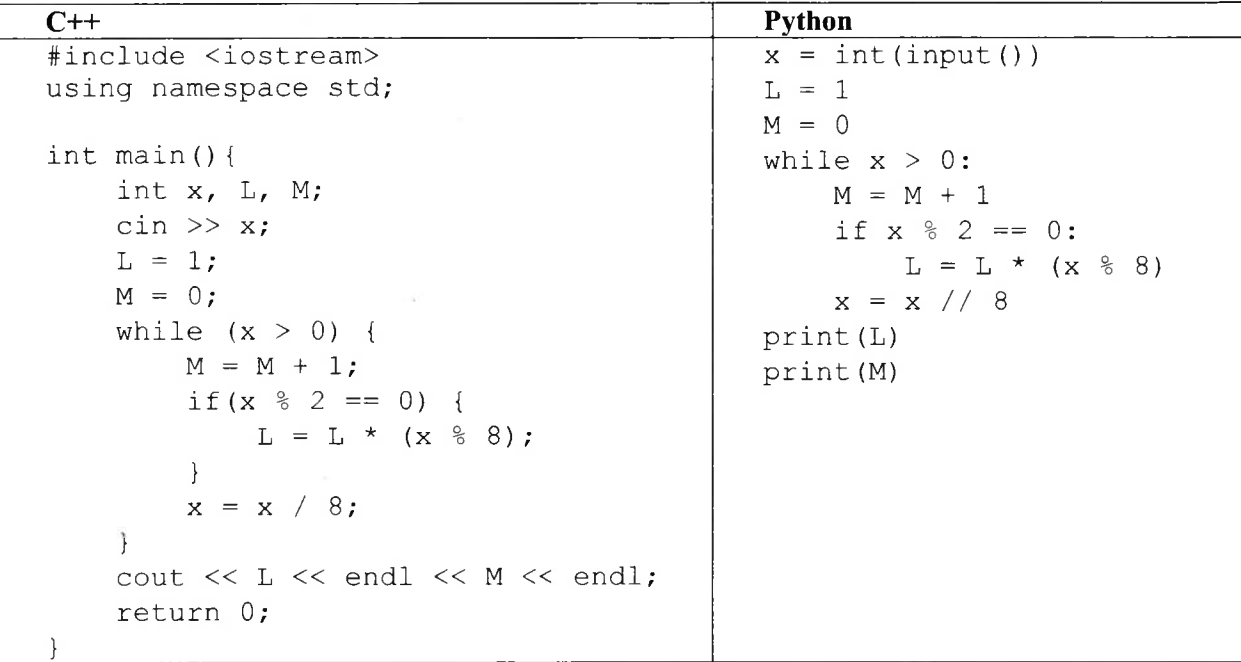

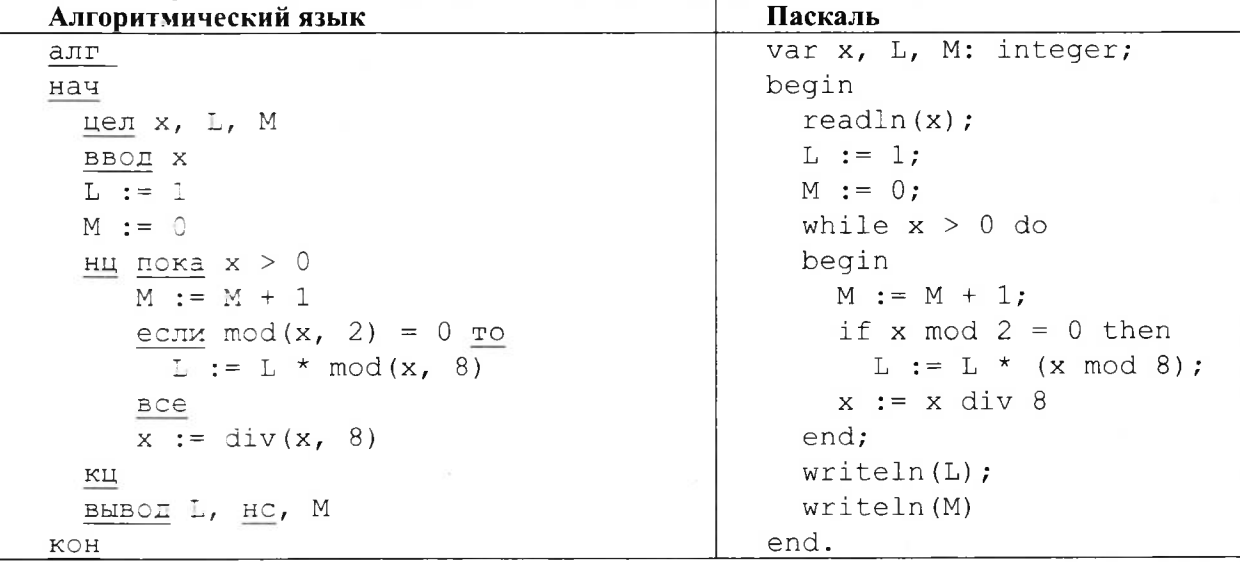

Ответ:

23 Исполнитель Вычислитель преобразует число, записанное на экране.

У исполнителя есть три команды, которым присвоены номера:

- 1. Прибавить 1
- 2. Прибавить 2
- 3. Умножить на 2

Первая из них увеличивает число на экране на 1, вторая увеличивает его на 2, третья умножает его на 2.

Программа для Вычислителя - это последовательность команд.

Сколько существует таких программ, которые исходное число 4 преобразуют в число 13, и при этом траектория вычислений программы содержит число 11?

Траектория вычислений программы - это последовательность результатов выполнения всех команд программы. Например, для программы 132 при исходном числе 7 траектория будет состоять из чисел 8, 16, 18.

Ответ: по последните селото на селото на селото на селото на селото на селото на селото на селото на селото на

Задание выполняется с использованием прилагаемых файлов.

 $\lfloor 24 \rfloor$ Текстовый файл состоит не более чем из 1 миллиона символов X, Y и Z. Определите максимальное количество идущих подряд символов, которые совпадают. Для выполнения этого задания следует написать программу.

25 Напишите программу, которая ищет среди целых чисел, принадлежащих числовому отрезку [550; 600], простые числа, то есть числа, не имеющие натуральных делителей, не считая единицы и самого числа. Запишите эти числа в таблицу на экране с новой строки в порядке возрастания.

Задание выполняется с использованием прилагаемых файлов.

26 На птицефабрике автомат производит автоматическое взвешивание куриных яиц и осуществляет их сортировку и маркировку в соответствии с категорией. Результаты взвешивания записываются в файл. Для контроля процесса производства следует определить, какова доля яиц отборной и высшей категории в партии, а также максимальный вес одного яйца в партии. Вхолные ланные.

В первой строке входного файла находятся два числа:  $S$  – минимальный вес яйца, попадающего в отборную категорию и  $N-$ количество взвешенных яиц в партии (натуральное число, не превышающее 1000). В следующих N строках находятся значения веса каждого яйца партии (все числа натуральные, не превышающие 100), каждое в отдельной строке.

Запишите в ответе лва числа: сначала количество яиц. имеющих вес, достаточный для попадания в отборную категорию, затем максимальный вес яйца в партии.

Пример входного файла:

654

60

66

77

40

При таких исходных данных в отборную и высшую категории попадают два яйца из 4-х, максимальный вес яйца в партии - 77 г.

Ответ для приведённого примера: 2 77

Задание выполняется с использованием прилагаемых файлов.

 $27$  Дана последовательность N целых положительных чисел. Рассматриваются все пары элементов последовательности, разность которых чётна и, по крайней мере, один из элементов делится на  $p = 25$ . Порядок элементов в паре неважен. Среди всех таких пар нужно найти и вывести пару с максимальной суммой элементов. Если одинаковую максимальную сумму имеет несколько пар, можно вывести любую из них. Если подходящих пар в последовательности нет, нужно вывести два нуля.

Описание входных и выходных данных

В первой строке входных данных задаётся количество чисел  $N$  ( $2 \le N \le 10000$ ). В каждой из последующих N строк записано одно натуральное число, не превышающее 10 000. Пример входных данных:

 $\overline{\mathbf{5}}$ 50 12 75 82 75 Пример выходных данных для приведённого выше примера входных данных: 75 75

Пояснение. Из данных пяти чисел можно составить три различные пары, удовлетворяющие условию:  $(54, 12)$ ,  $(54, 82)$ ,  $(81, 81)$ . Наибольшая сумма получается в паре  $(81, 81)$ . Эта пара допустима, так как число 81 встречается в исходной последовательности дважды.

Ответом на задание является указание максимальной пары чисел